## **Innovate 2012**

The Premier Event for software and Systems Innovation.

23rd October

**Grange St Paul's Hotel** 

10 Godliman Street, London

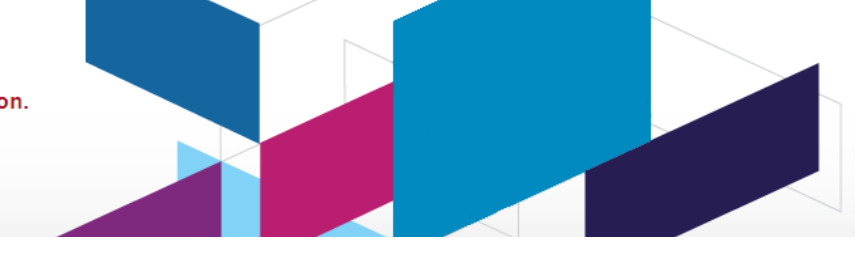

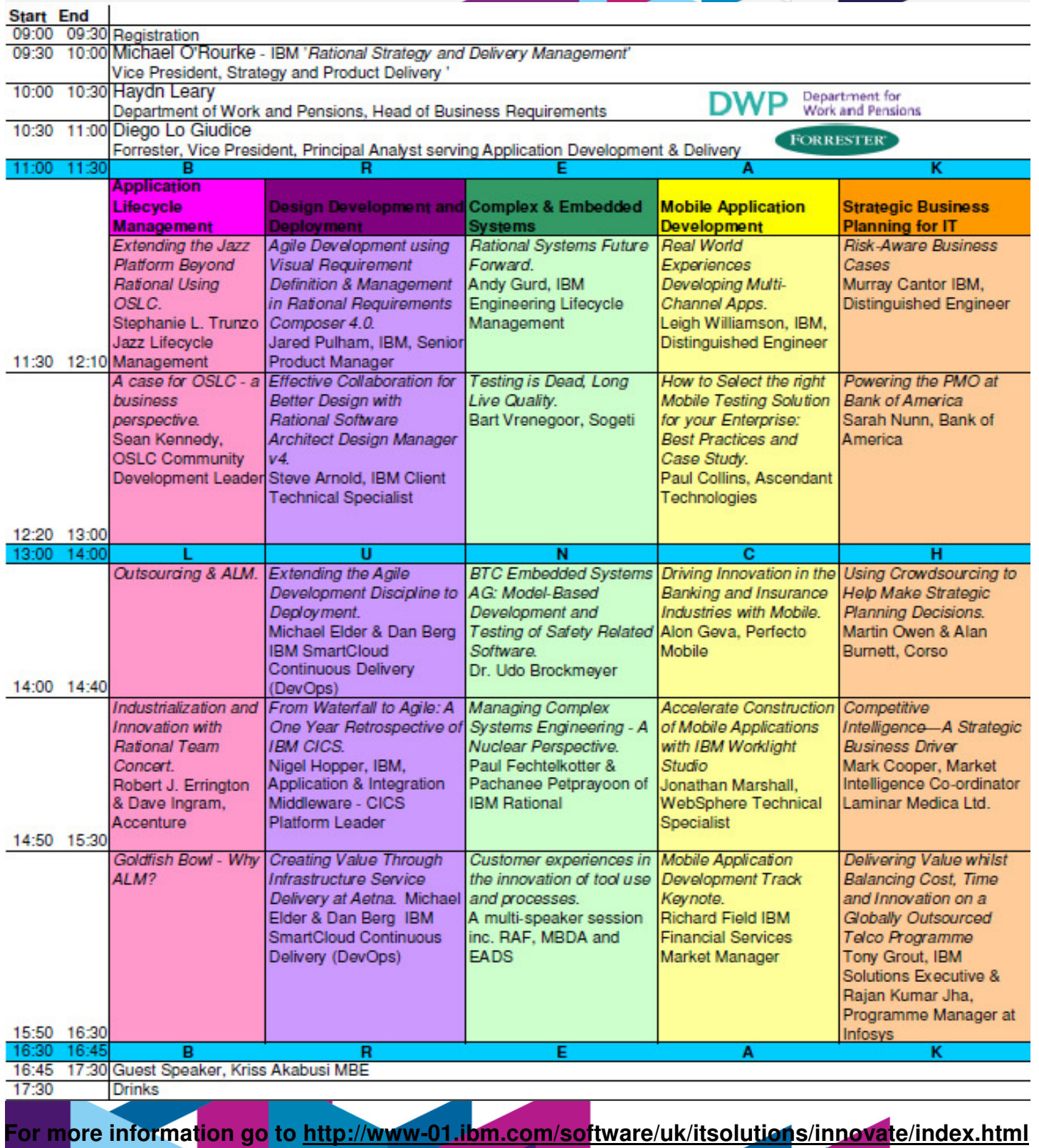

Last updated 19/09 **Please note that the above is subject to change**